## **How To Install Apps On Iphone 6**>>>CLICK HERE<<<

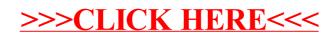